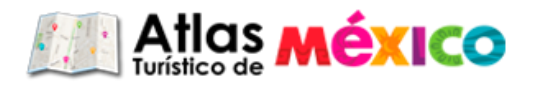

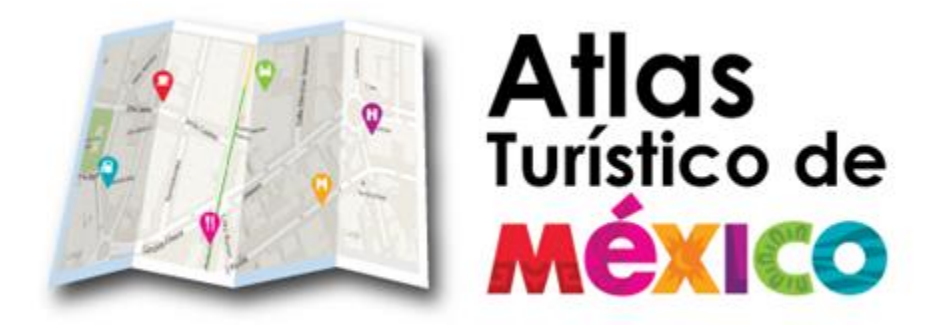

## **Manual de Usuario**

Secretaría de Turismo, México - Algunos Derechos Reservados @ 2013 - Politicas de Privacidad Presidente Masaryk 172, Col. Bosques de Chapultepec, Del. Miguel Hidalgo, C.P. 11580, México D.F

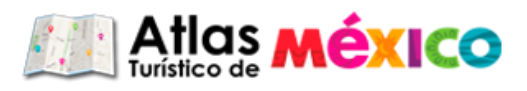

## **ÍNDICE**

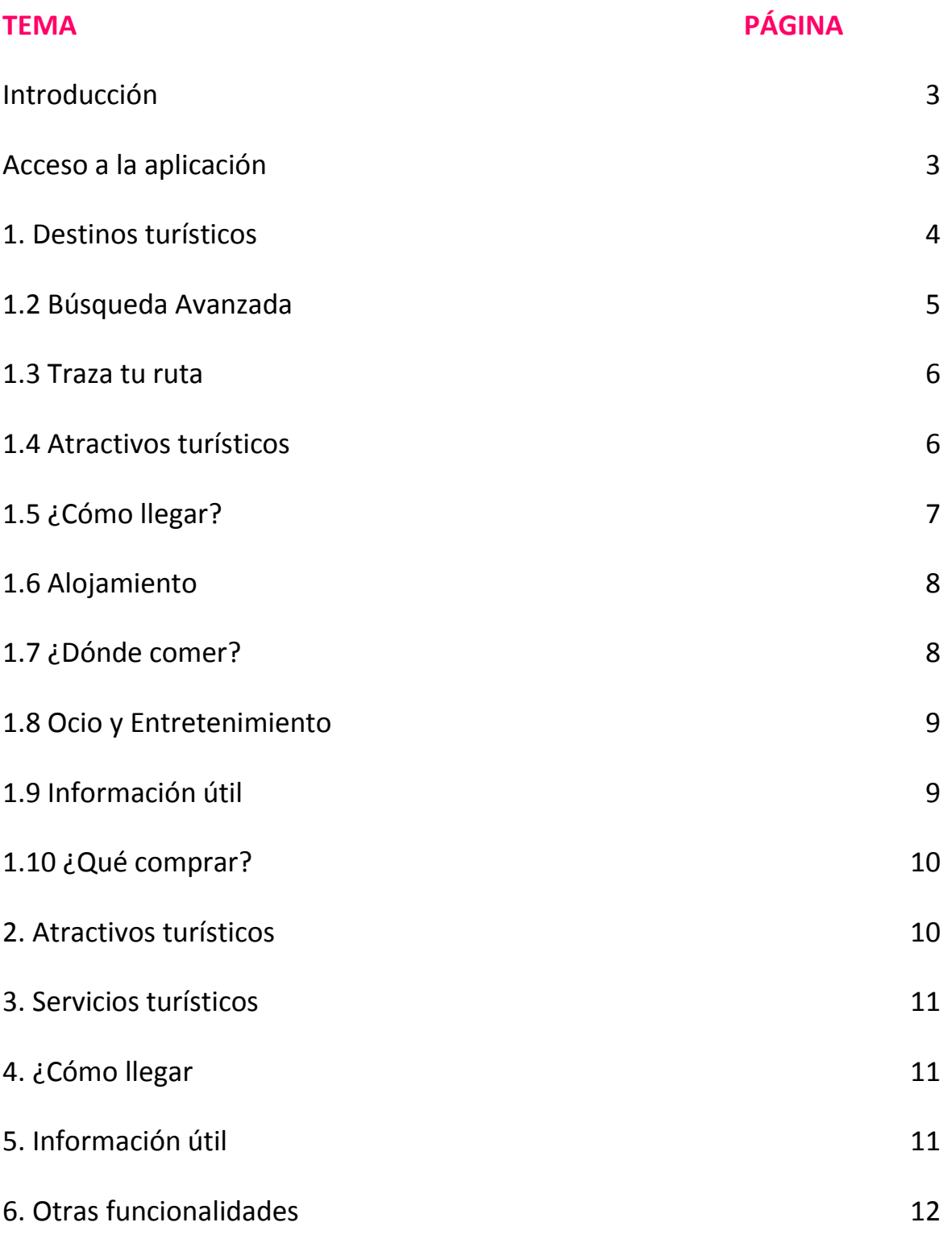

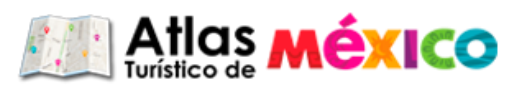

## **Introducción**

## **¿Qué es Atlas Turístico de México?**

El "Atlas Turístico de México" es el registro sistemático de carácter público de todos los bienes, recursos naturales y culturales que puedan constituirse en atractivos turísticos nacionales, sitios de interés y en general todas aquellas zonas y áreas territoriales de desarrollo Turístico.

## **Acceso a la aplicación**

Al ingresar a la aplicación **Atlas Turístico de México,** encontrará el siguiente Home donde se muestran los menús:

- Destinos turísticos
- Atractivos turísticos
- Cómo llegar
- Información útil
- Información turística

Además de poder accesar a cualquier estado a través del mapa de la republica que se muestra en el home, a su vez podrá seleccionar el destino turístico que se muestra en la pantalla en este caso Acapulco de noche y la aplicación lo llevará hasta ese destino.

Si ya tiene un destino turístico puede buscar atracciones entre otros realizando la búsqueda directa de Google.

En la parte inferior encontrará noticias y eventos para los destinos turísticos dependiendo la época del año.

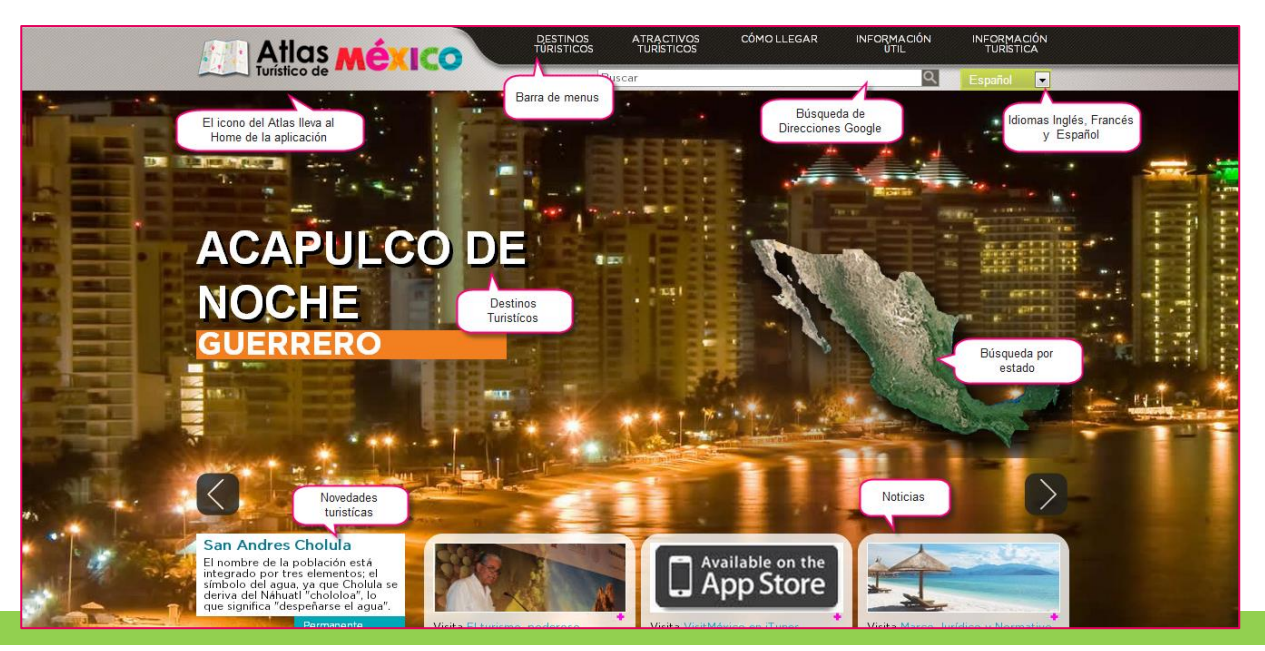

Secretaría de Turismo, México - Algunos Derechos Reservados © 2013 - Politicas de Privacidad Presidente Masaryk 172, Col. Bosques de Chapultepec, Del. Miguel Hidalgo, C.P. 11580, México D.F

# **Manual de usuario**

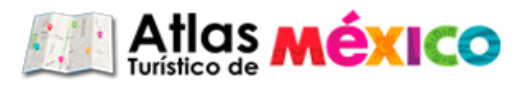

#### **1. Destinos turísticos:**

En esta sección puede encontrar destinos turísticos por estado, ya que se muestran los estados y el distrito federal para que el usuario pueda seleccionar el destino de su preferencia.

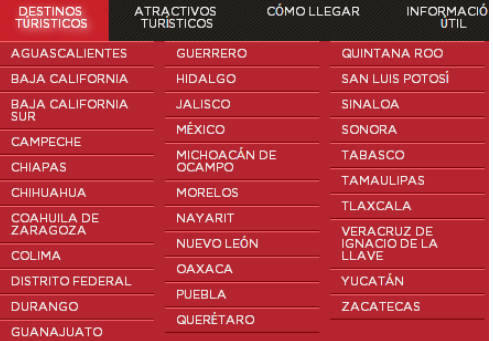

Al elegir un destino por ejemplo Yucatán encontraremos la siguiente imagen:

El icono color rosa nos indica el destino en este caso Yucatán y los iconos color naranja son los destinos turísticos que se encuentran en este estado.

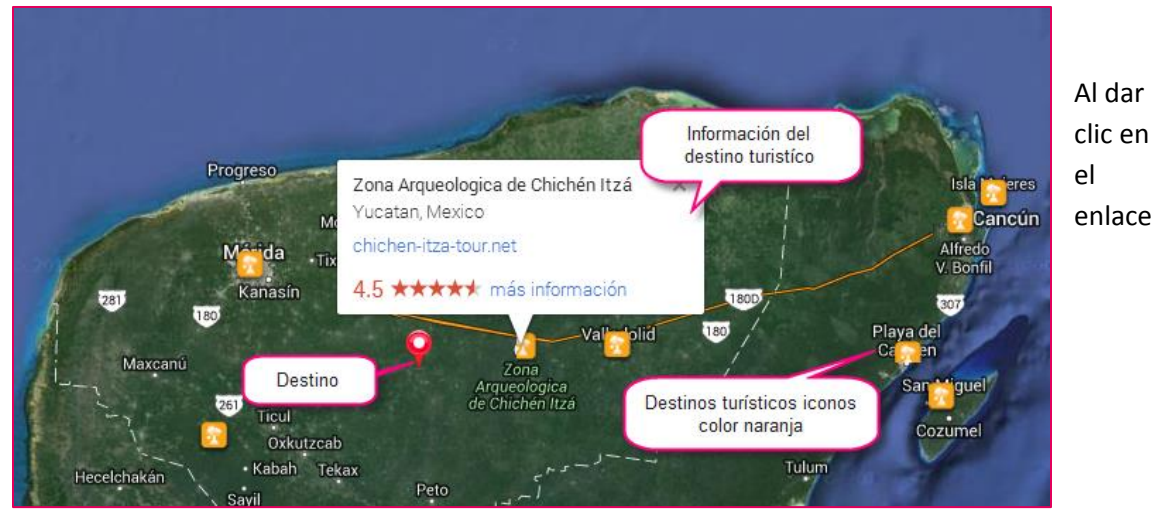

**[chichen-itza-tour.net,](http://www.chichen-itza-tour.net/)** lo llevará a la siguiente página donde encontrará más información del destino turístico.

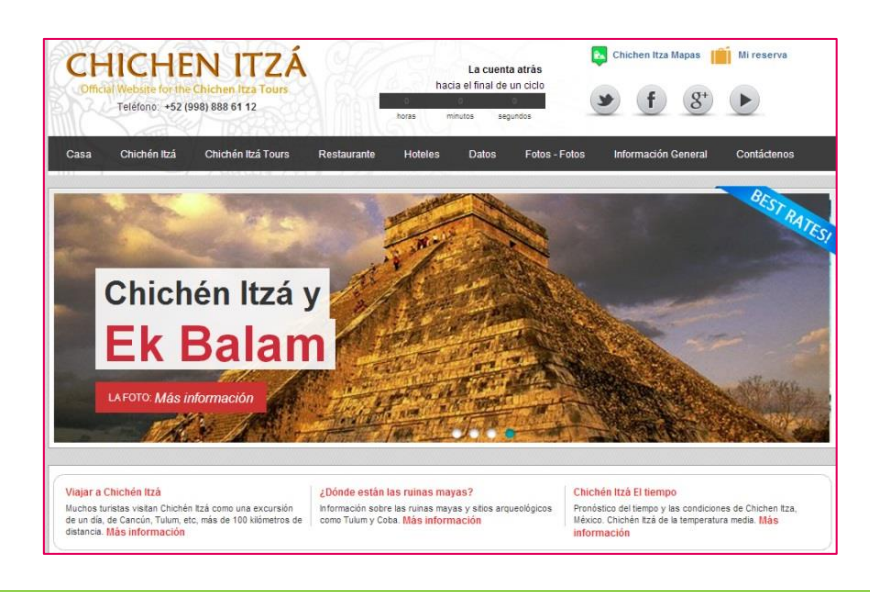

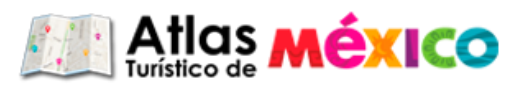

Al dar clic en el enlace de **más información** lo llevará a la página de este destino en Google Plus.

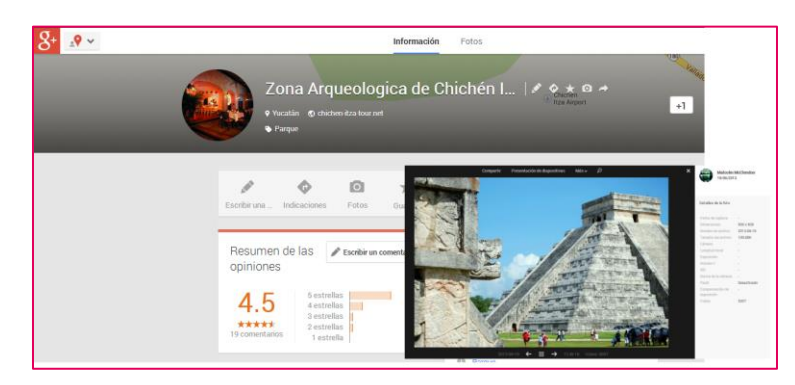

#### **1.2 Búsqueda Avanzada**

Además de estas opciones con información el portal cuenta con un menú de capas que contienen información turística para hacer más cómoda su estancia en el destino seleccionado.

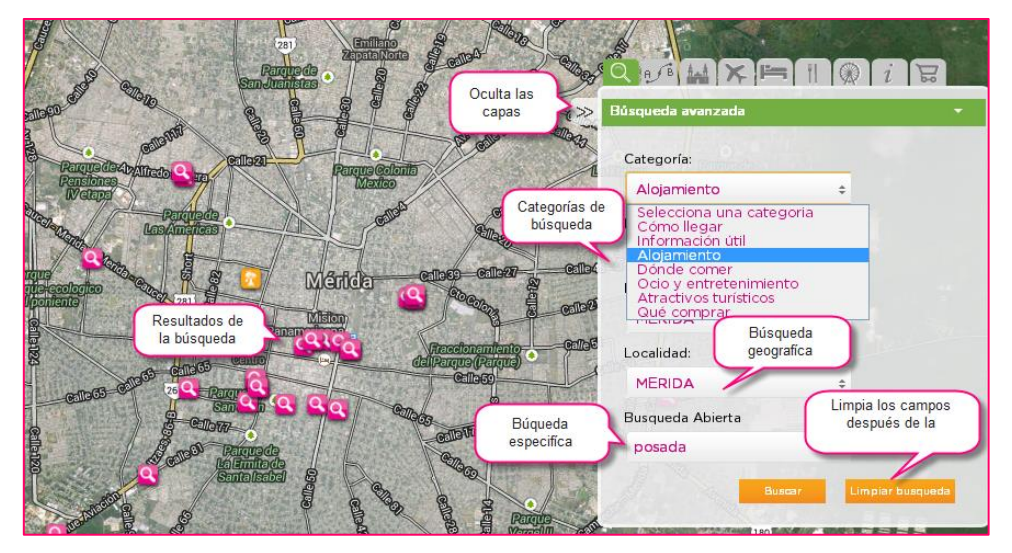

Para realizar la consulta de una búsqueda debe dar clic sobre el icono para obtener más información. Además puede traza la ruta para llegar al destino seleccionado.

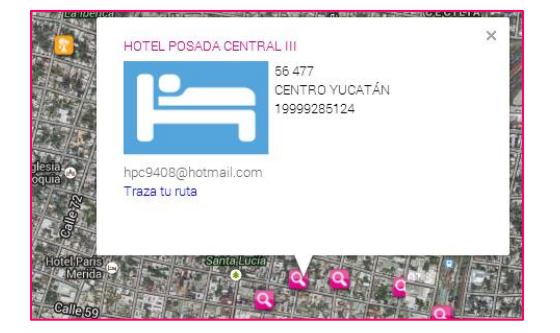

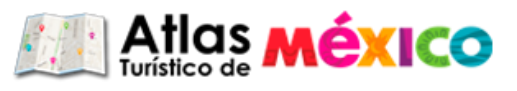

#### **1.3 Traza tu ruta**

Esta opción le indicará el camino a seguir para llegar a un destino predeterminado por ejemplo:

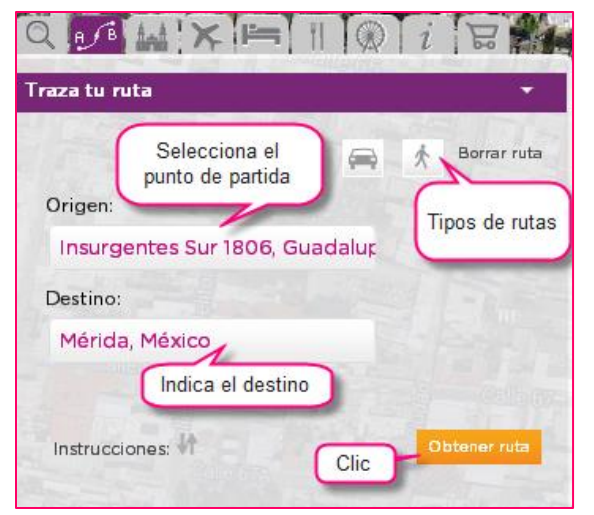

A lo largo de la ruta marcada en color Azul, encontrará iconos color naranja que representan los atractivos turísticos que puede econtrar en el camino a su destino, por si desea realizar alguna visita a estos lugares en el trayecto a su destino

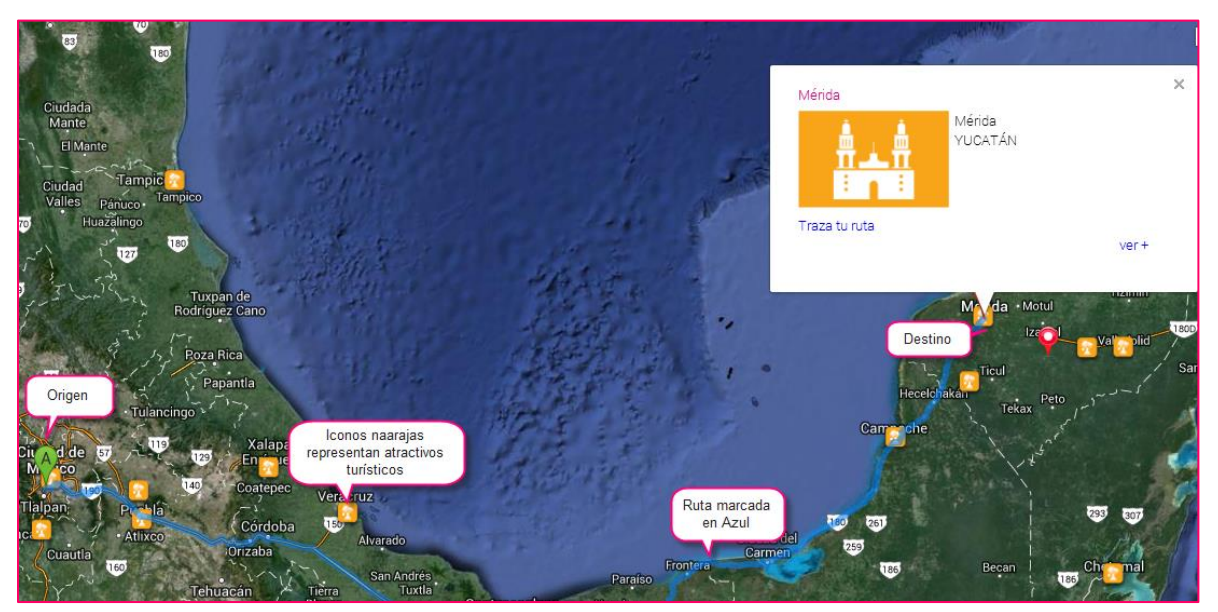

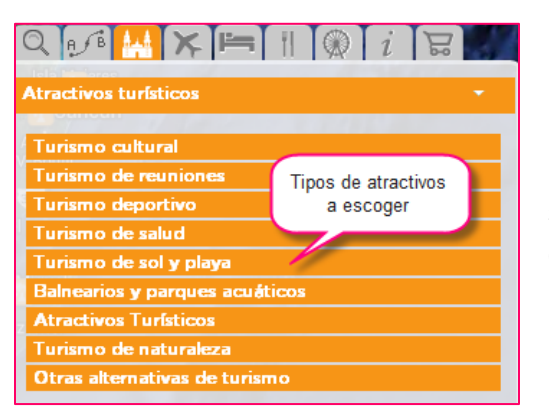

#### **1.4 Atractivos turísticos**

El viajero puede consultar los atractivos turísticos de su preferencia pues cuenta con un catálogo de capas para ubicar el destino requerido.

# **Manual de usuario**

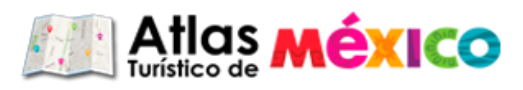

Al seleccionar algún atractivo turístico se mostrarán iconos color naranja al tocar cualquier icono le dará la descripción del lugar y ligas para mayor información como se muestra en el punto 1.

 $Q[f] \times F$ **Atractivos turístico**  $\gg$ rogreso Zona Arqueologica de Chichén Itzá  $\times$ **Turismo culturi** Yucatan, Mexico Patrimonio UNESCO chichen-itza-tour.net Márida Rutas y recorridos Zonas y sitios arqueológicos 4.5 ★★★★★ más información Kanasín  $180D$ **Pentros históricos** Val**on** olid  $180$ entos históricos y artísticos Selección de y centros de interpretación atractivo sopular y artesanías Zona arqueologíca Religioso Ticul encontrada Oxkutzcab Pueblos mágicos  $\Box$  Ferias, fiestas tradicionales y eventos culturales · Kabah Tekax Tulum **Turismo de reunion** Peto Sayil Turismo deportivo Turismo de salud  $184.$  $295$ Turismo de sol y playa Maria Morelos arios y parques acuático: Felipe Carrillo Atr ctivos Turísticos Puerto no de naturale: Otras alternativas de turismo

#### **1.5 ¿Cómo llegar**

El Turista encontrará los medios de transporte disponibles para llegar a México y ya estando en el país encontrará los transportes locales, carreteras, terminales de autobuses, empresas y estaciones de servicio.

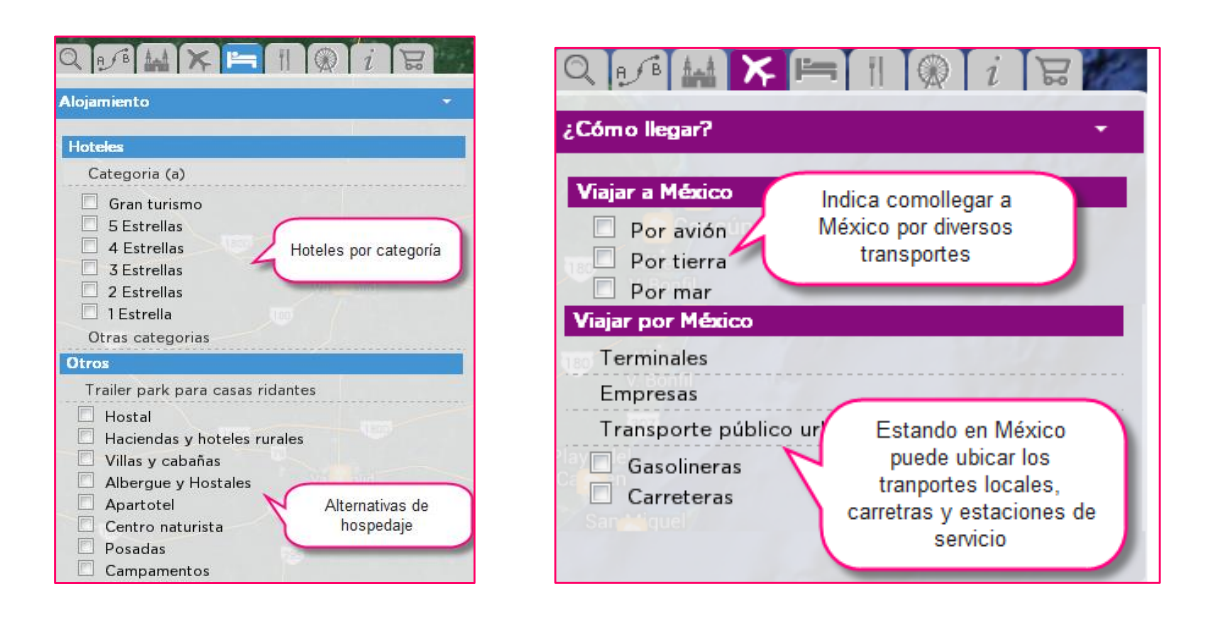

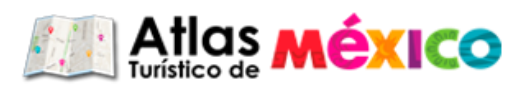

#### **1.6 Alojamiento**

En este apartado el turista podrá seleccionar el tipo de alojamiento que se ajuste a sus necesidades, hoteles de 5 estrellas, hostales, haciendas, posadas entre otros.

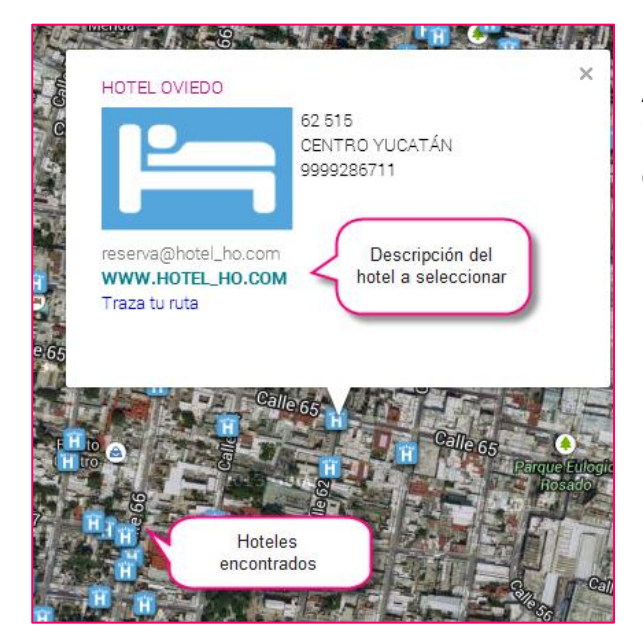

Al seleccionar el usuario un hotel, encontrará información sobre este, así como el trazado de ruta desde el lugar donde se encuentre al hotel deseado.

#### **1.7 ¿Dónde comer?**

Esta opción le indicara los lugares más cercanos a su destino para poder conseguir alimentos. Al seleccionar el restaurante de su preferencia tiene la opción de trazar la ruta que lo llevará al destino elegido.

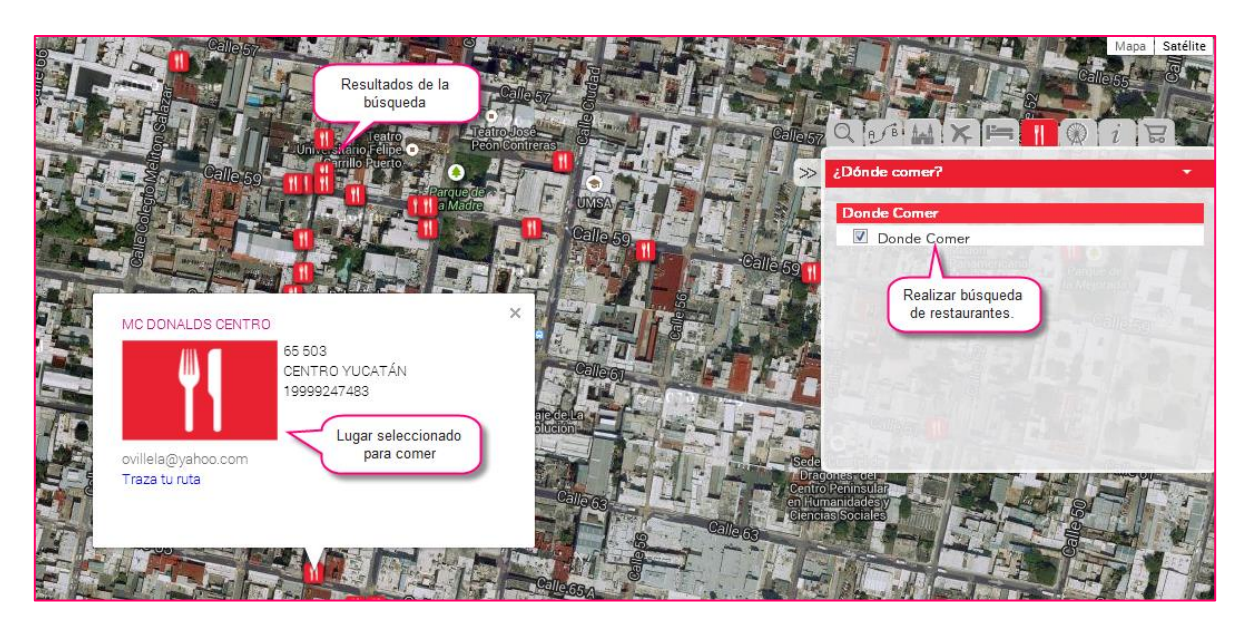

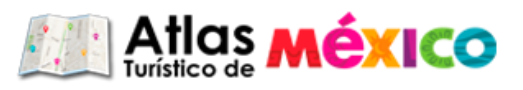

### **1.8 Ocio y Entretenimiento**

En esta opción usted elige cuál es el tipo de entretenimiento que busca y al elegir uno en particular encontrara información del lugar en la descripción así como la opción de trazar la ruta desde el lugar donde se hospeda, coma o simplemente este recorriendo.

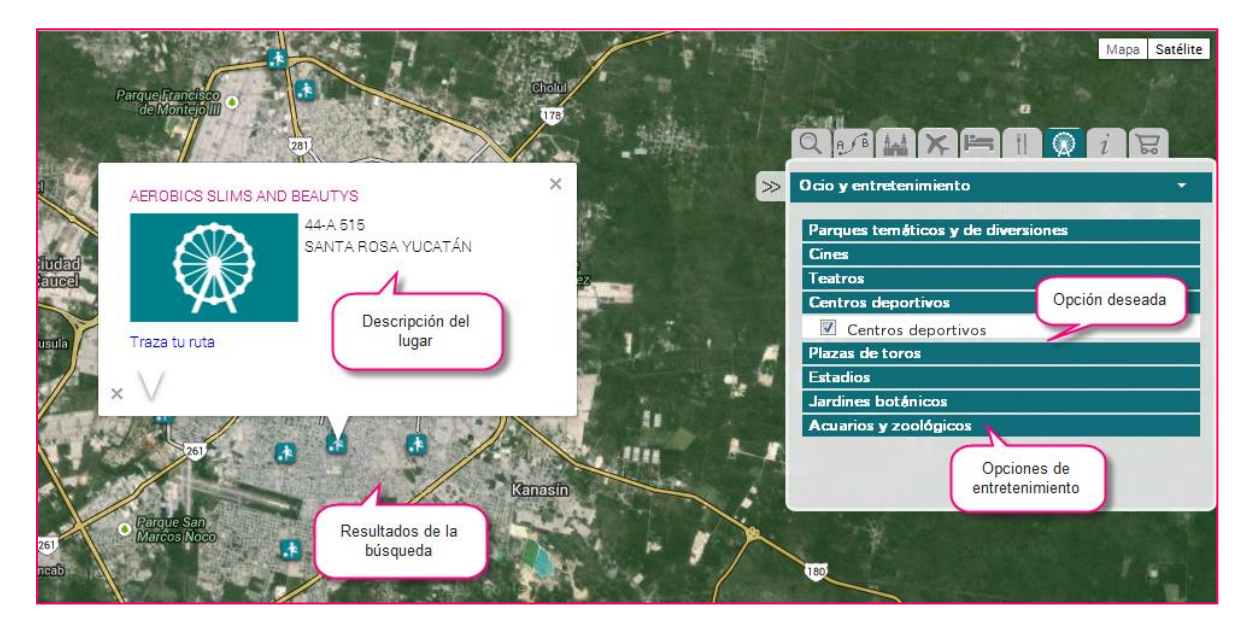

### **1.9 Información útil**

En esta opción el turista podrá encontrar tiendas de autoservicio, farmacias,, bancos, cajeros, casas de cambio, servicios de emergencia, policía, protección civil entre otras. Al seleccionar la información de su preferencia se mostrará información del lugar y también el trazado de ruta para llegar

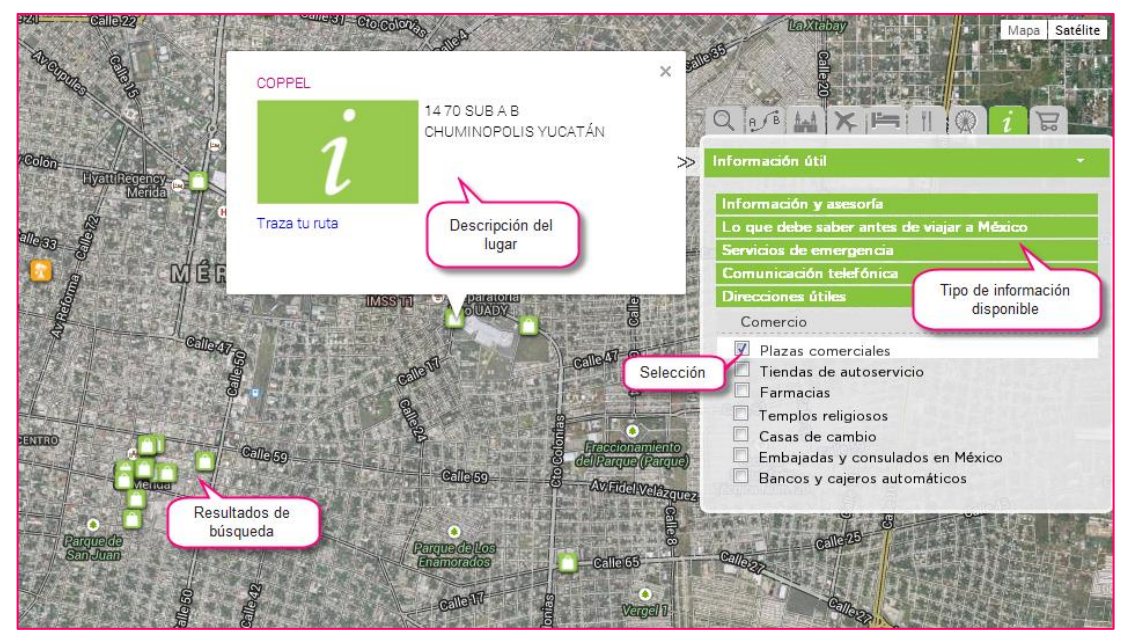

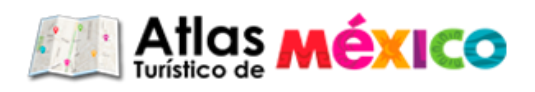

#### **1.10 ¿Qué comprar?**

Indica al turista donde puede conseguir artesanías típicas del lugar que visita ya sea distribuido a través de tiendas Fonart o bien lugares donde los artesanos exhiban su trabajo.

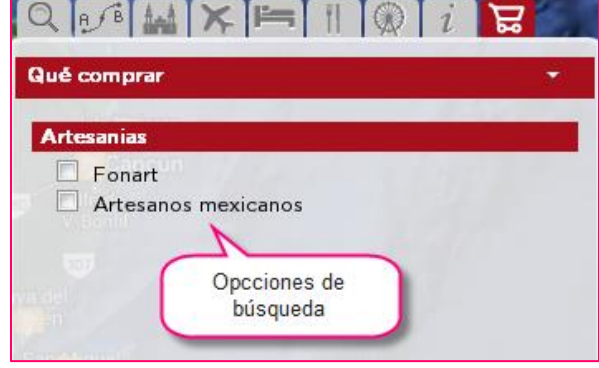

#### **2. Atractivos turísticos**

En este menú encontrará atractivos turísticos dependiendo el interés del usuario como por ejemplo:

Atractivos culturales, deportivos, playa, parques, balnearios, naturaleza, entre otros. Esta información es la que está contenida en el **menú de capas mostrado en el punto 1.4.**

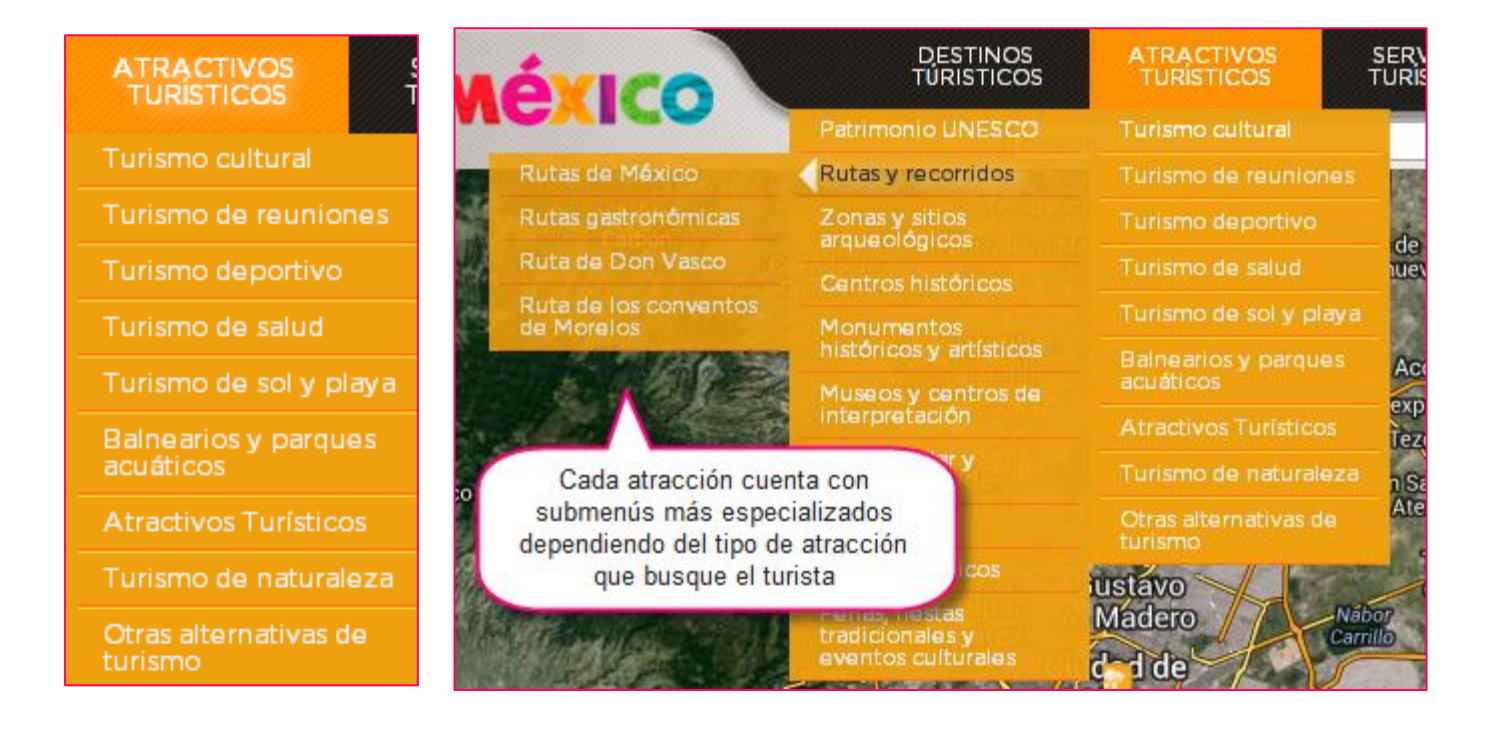

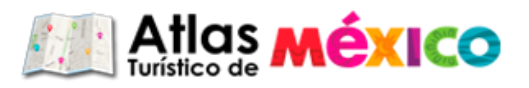

#### **3. Servicios turísticos**

En este apartado podrá encontrar donde hospedarse, comer, ocio y entretenimiento entre otros. **Como se muestra en los puntos: 1.6, 1.7 y 1.8.**

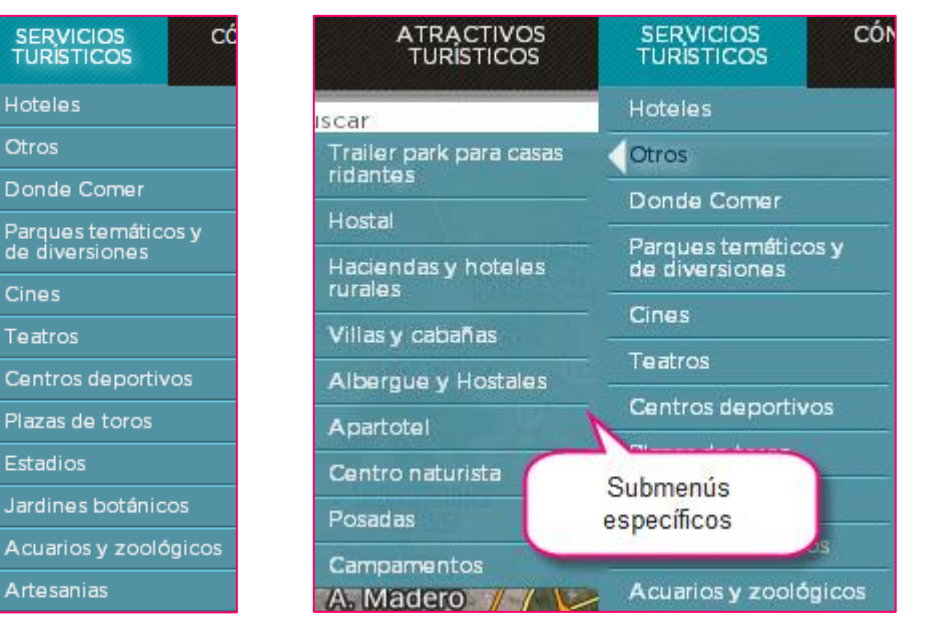

**4. ¿Cómo llegar?**

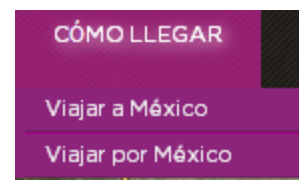

En este menú encontrará las alternativas de viaje para llegar a México y ya estando en el país como transportarse en este.

**Esta descripción se mencionó en e**l **punto: 1.5**

#### **5. Información útil**

En este apartado encontrará información que le ayudará a tener una estancia más cómoda en el país. **Esto ya fue descrito en el punto: 1.9**

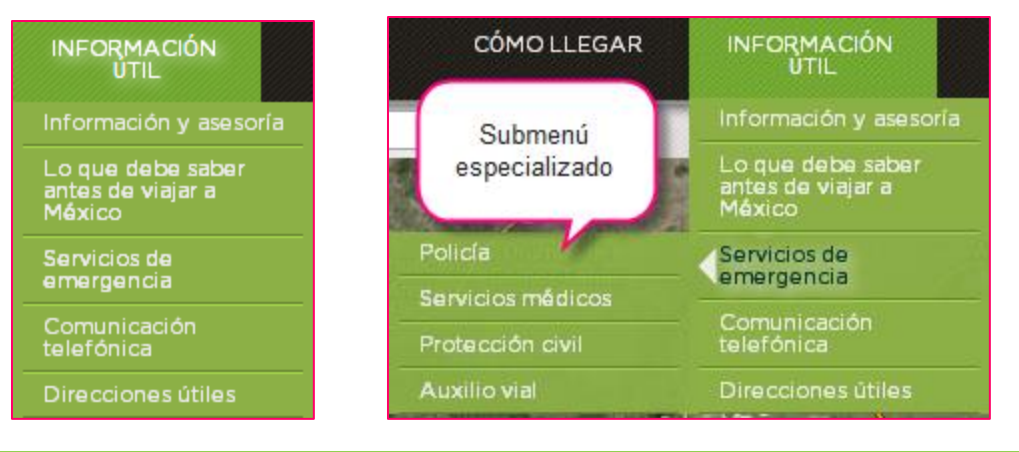

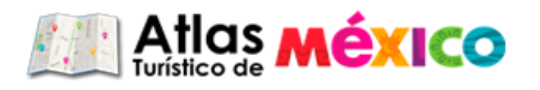

#### **6. Otras funcionalidades**

#### **Vista de mapa**

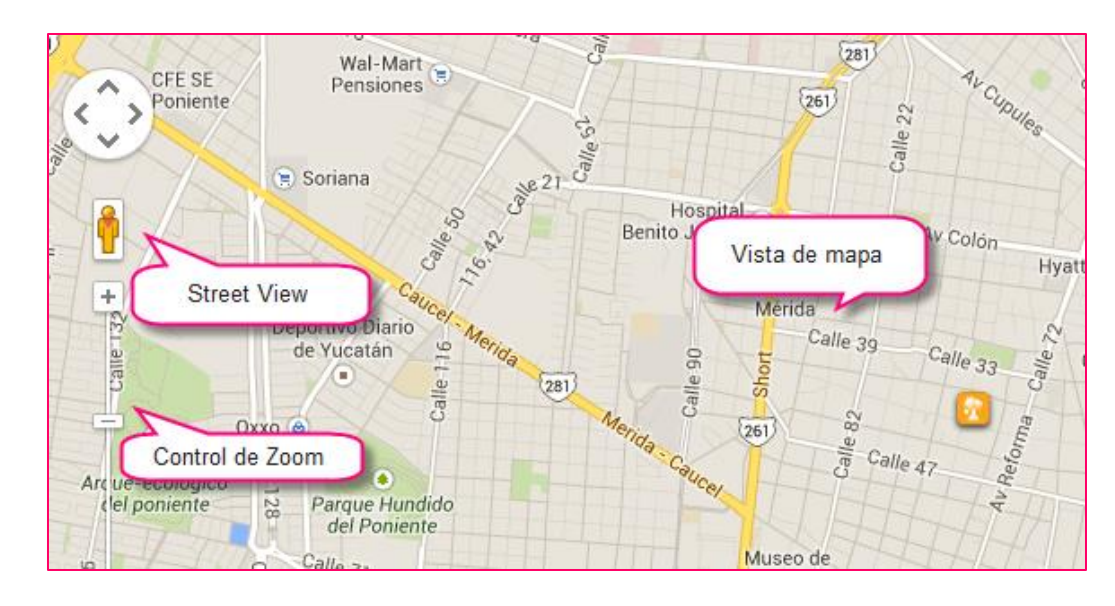

#### **Street View**

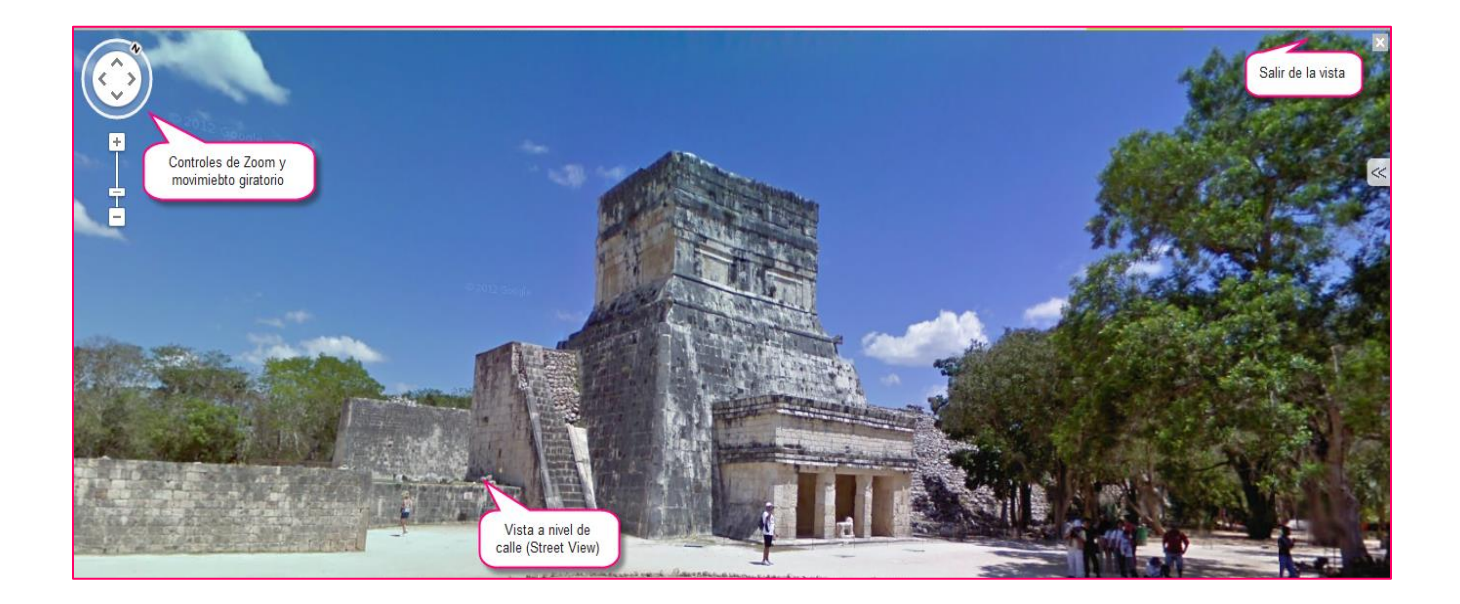

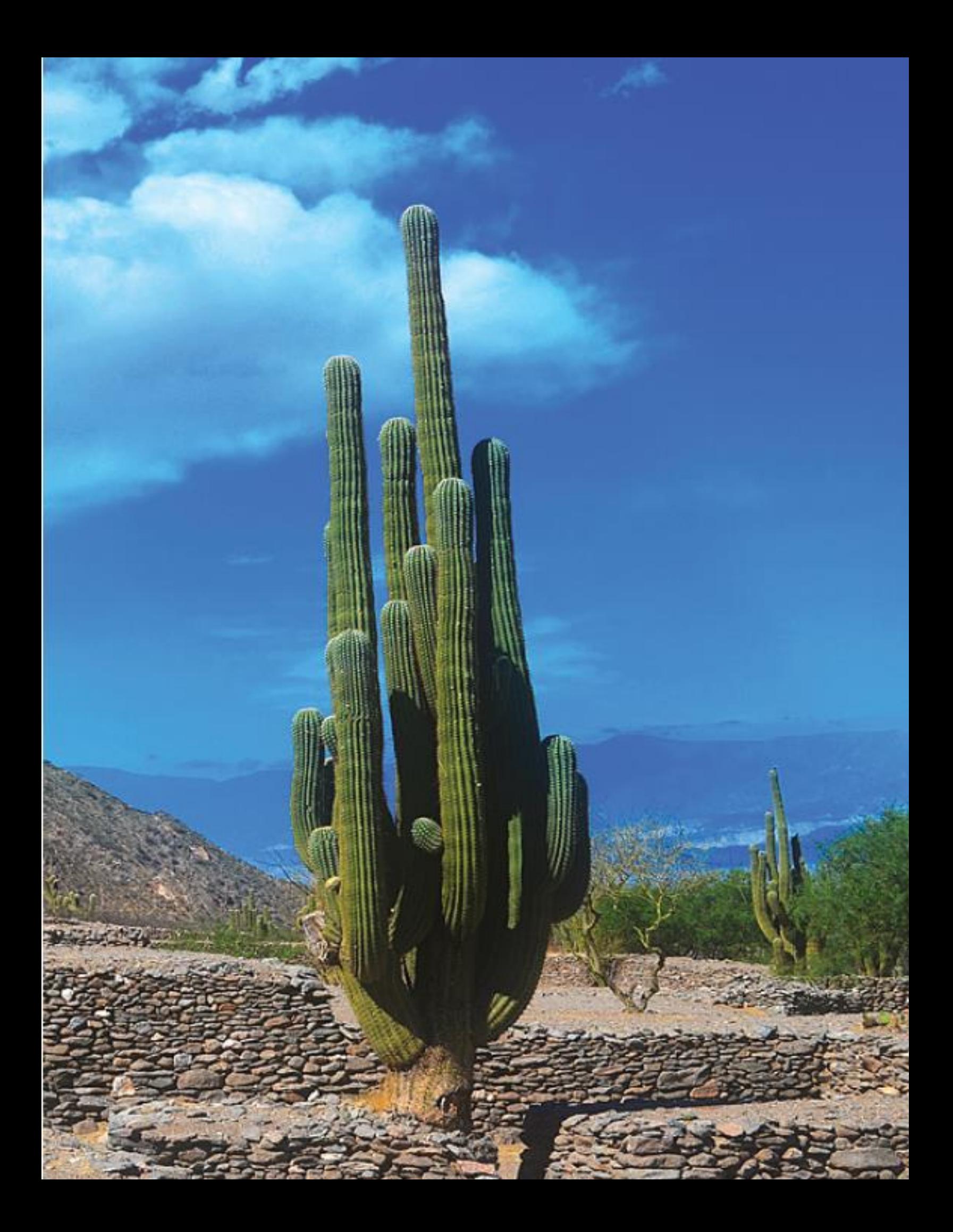